## Mouse over the image to see alternate text

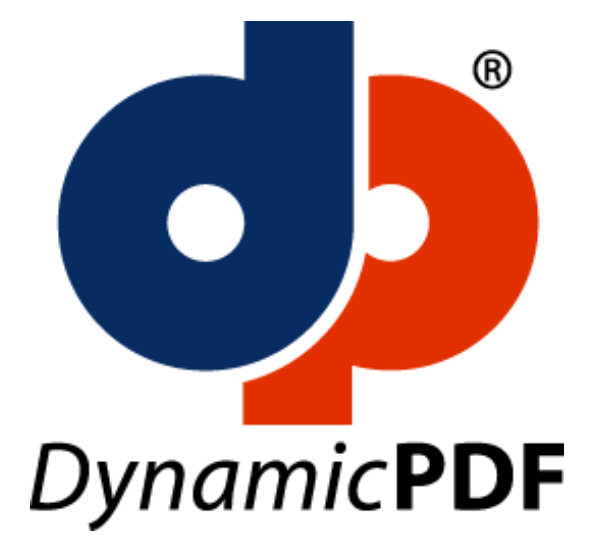